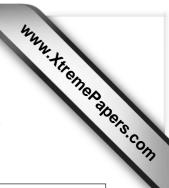

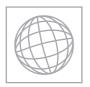

## UNIVERSITY OF CAMBRIDGE INTERNATIONAL EXAMINATIONS International General Certificate of Secondary Education

| CANDIDATE<br>NAME |  |  |                   |  |  |
|-------------------|--|--|-------------------|--|--|
| CENTRE<br>NUMBER  |  |  | ANDIDATE<br>JMBER |  |  |

## \* 8 0 3 6 9 7 9 0 4

## INFORMATION AND COMMUNICATION TECHNOLOGY

0417/11

Paper 1

October/November 2013

2 hours

Candidates answer on the Question Paper.

No Additional Materials are required.

## **READ THESE INSTRUCTIONS FIRST**

Write your Centre number, candidate number and name on all the work you hand in.

Write in dark blue or black pen.

You may use a soft pencil for any diagrams, graphs or rough working.

Do not use staples, paper clips, highlighters, glue or correction fluid.

DO NOT WRITE IN ANY BARCODES.

No marks will be awarded for using brand names of software packages or hardware.

Answer all questions.

At the end of the examination, fasten all your work securely together.

The number of marks is given in brackets [ ] at the end of each question or part question.

| For Examiner's Use |
|--------------------|
|                    |
|                    |
|                    |
|                    |
|                    |
|                    |

This document consists of 12 printed pages.

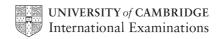

1 Name the input devices A, B, C and D using the words from the list. В C D Α Bar code reader Chip reader **Graphics tablet** Laser printer **Magnetic Stripe Reader** Numeric keypad Remote control **Trackerball** В ..... ..... С D [4] 2 Ring two network devices. DVD R **Bridge** Light pen Magnetic tape **Printer Switch** [2] 3 Tick **True** or **False** next to each of these statements. True **False** Withdrawing money from an ATM is an example of batch processing. The processing of bank cheques is an example of batch processing. Booking a theatre ticket is an example of online processing. Producing utility bills is an example of online processing. [4]

© UCLES 2013 0417/11/O/N/13

| 4 | Cor | mplete each sentence belo                             | w using <b>one</b> item from | the list.                                 |
|---|-----|-------------------------------------------------------|------------------------------|-------------------------------------------|
|   |     | a bar code                                            | a chip                       | a dot matrix printer                      |
|   |     | a DVD RW                                              | an inference engine          | e an inkjet printer                       |
|   | (a) | The <b>most suitable</b> stora data on a bank card is | ge medium for storing        |                                           |
|   | (b) | The tool which searche knowledge base is              | es for matches in a          |                                           |
|   | (c) | An optical disc which can                             | have data updated is         |                                           |
|   | (d) | Multipart stationery is use                           | ed with                      |                                           |
|   |     |                                                       |                              | [4]                                       |
| 5 | Dra | w <b>five</b> lines on the diagrar                    | m to match the input de      | evice to its <b>most appropriate</b> use. |
|   |     | Input device                                          | Use                          |                                           |
|   |     | Bar code reader                                       | to enter l                   | nard copy images into a computer          |
|   |     | Microphone                                            | creating                     | a piece of text                           |
|   |     | Scanner                                               | selecting                    | items from a menu                         |
|   |     | Keyboard                                              | inputting                    | data from a food item at a POS            |
|   |     | Mouse                                                 | creating                     | a voice over for a presentation           |
|   |     |                                                       |                              | [5]                                       |

6

7

8

|                                                                                                    | ess the Intern | ot.        |
|----------------------------------------------------------------------------------------------------|----------------|------------|
| a) Give <b>two</b> advantages of using a PC rather than a mobile ph                                                                                                    | one for this p | urpose.    |
| 1                                                                                                    |                |            |
|                                                                                                    |                |            |
| 2                                                                                                    |                |            |
|                                                                                                    |                | [2         |
| o) Give <b>two</b> disadvantages of using a PC rather than a mobile                                                                                                    | phone for this | s purpose. |
| 1                                                                                                    |                |            |
|                                                                                                    |                |            |
| 2                                                                                                    |                |            |
|                                                                                                    |                | [2         |
| ick <b>Internet</b> or <b>intranet</b> , next to each statement, as appropriate                                                                                                    | <del>-</del> . | <b>.</b>   |
| is a network of computer networks                                                                                                    | Internet       | intranet   |
|                                                                                                    |                | intranet   |
| is a network of computer networks                                                                                                    |                | intranet   |
| is a network of computer networks exists usually within one organisation                                                                                                    |                | intranet   |
| is a network of computer networks exists usually within one organisation anybody can access it                                                                                                    |                |            |
| is a network of computer networks exists usually within one organisation anybody can access it                                                                                                    | Internet       |            |
| is a network of computer networks exists usually within one organisation anybody can access it can be expanded to become an extranet                                                                                                    | Internet       |            |
| is a network of computer networks exists usually within one organisation anybody can access it can be expanded to become an extranet                                                                                                    | Internet       | [4         |
| is a network of computer networks  exists usually within one organisation  anybody can access it  can be expanded to become an extranet  ick spam or pharming, next to each statement, as appropriate                                           | Internet       | [4         |
| is a network of computer networks  exists usually within one organisation  anybody can access it  can be expanded to become an extranet  ick spam or pharming, next to each statement, as appropriate  is the sending of several emails at once | Internet       | [4         |

© UCLES 2013 0417/11/O/N/13

**9** A student wishes to use a floor turtle to draw this shape:

| For        |
|------------|
| Examiner's |
| Use        |
|            |

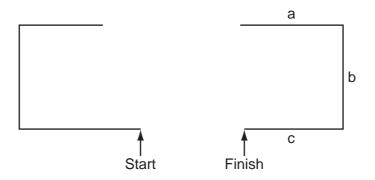

Name and explain the meaning of **four** instructions that the turtle graphics software would contain in order to draw the shape. Note: a, b and c are the same length.

| struction 1 |
|-------------|
| eaning      |
|             |
| struction 2 |
| eaning      |
|             |
| struction 3 |
| eaning      |
|             |
| struction 4 |
| eaning      |
| [8]         |

**10** Tick whether the following statements are **true** or **false** about student records in a database.

|                                                            | True | False |
|------------------------------------------------------------|------|-------|
| A file is a collection of related records.                 |      |       |
| A field is one item of data such as name or address.       |      |       |
| The same value can occur several times within a key field. |      |       |
| A record is the complete data about one student.           |      |       |

11 Hospitals often use computers to continuously monitor patients. (a) Describe the monitoring process. (b) Give four advantages of using a computer rather than nurses to monitor patients. .....

**12** A shop owner uses a spreadsheet to calculate his profits. This is part of the spreadsheet.

|   | Α            | В              | С                  | D          | Е                | F      | G               |
|---|--------------|----------------|--------------------|------------|------------------|--------|-----------------|
| 1 | Producer     | Food type      | Number<br>in stock | Cost Price | Selling<br>Price | Profit | Total<br>profit |
| 2 | Logekks      | Potato flakes  | 168                | \$1.80     | \$1.90           | \$0.10 | \$16.80         |
| 3 | Squarebranch | Chocolate bar  | 202                | \$0.75     | \$0.80           | \$0.05 | \$10.10         |
| 4 | Roofs        | Beefburgers    | 88                 | \$2.05     | \$2.25           | \$0.20 | \$17.60         |
| 5 | Kapats       | Gravy          | 120                | \$3.20     | \$3.45           | \$0.25 | \$30.00         |
| 6 | Startle      | Yoghurt cream  | 122                | \$1.50     | \$1.65           | \$0.15 | \$18.30         |
| 7 |              |                |                    |            |                  |        |                 |
| 8 |              | Total in stock | 700                |            | Overall profit   |        | \$92.80         |

| (a) | Give the cell reference of the cell that contains \$3.45.                                                                   |     |
|-----|----------------------------------------------------------------------------------------------------|-----|
|     |                                                                                                    | [1] |
| (b) | Give the cell reference of a cell that contains a label.                                                                    |     |
|     |                                                                                                    | [1] |
| (c) | How many columns are shown in the spreadsheet?                                                                              |     |
|     |                                                                                                    | [1] |
| (d) | Write down the formula which should go in cell G2.                                                                          |     |
|     | =                                                                                                    | [1] |
| (e) | Formulae similar to that used in cell F2, that is to say = $E2 - D2$ , have been used cells F3 to F6. These were not typed. | in  |
|     | Describe how these were entered.                                                                                            |     |
|     |                                                                                                    |     |
|     |                                                                                                    |     |
|     |                                                                                                    |     |
|     |                                                                                                    | [2] |

|    | (f)   | Spreadsheets can be used for modelling.                                                                         |
|----|-------|----------------------------------------------------------------------------------------------------|
|    |       | Give <b>three</b> reasons why computer models are used rather than the real thing.                              |
|    |       | 1                                                                                                    |
|    |       |                                                                                                    |
|    |       | 2                                                                                                    |
|    |       | 2                                                                                                    |
|    |       | [3]                                                                                                    |
|    |       | [2]                                                                                                    |
| 13 |       | scribe the differences between a <b>CLI</b> (Command Line Interface) and a <b>GUI</b> (Graphical er Interface). |
|    |       |                                                                                                    |
|    | ••••• |                                                                                                    |
|    |       |                                                                                                    |
|    |       |                                                                                                    |
|    |       |                                                                                                    |
|    |       |                                                                                                    |
|    |       |                                                                                                    |
|    |       | IA                                                                                                    |

© UCLES 2013 0417/11/O/N/13

14 The head teacher of a school has employed Pierre, a systems analyst, to create a new database system to keep details of all students. Each student will be allocated a unique ten digit reference number.

For Examiner's Use

Pierre has written out some of the questions that the head teacher might ask. He can then analyse these in order to design a database which may answer these questions. Some are:

Which year is Johann Schmidt in? (the school has students in years 7 to 13) Does Anita Nash have a sibling (brother or sister) in the school?

(a) Complete the data dictionary table below giving the field names which would be used in the database and identifying a validation check for each field.

| Field name       | Validation check |
|------------------|------------------|
| Reference_number |                  |
| Year             |                  |
| First_name       |                  |
|                  | None             |
|                  |                  |

[6]

| ( <b>b)</b> Ex | xplain the differences between verification and validation giving reasons why both are seeded when data is entered into a database. |
|----------------|----------------------------------------------------------------------------------------------------|
|                |                                                                                                    |
|                |                                                                                                    |
|                |                                                                                                    |
|                |                                                                                                    |
|                |                                                                                                    |
|                |                                                                                                    |
|                |                                                                                                    |
|                |                                                                                                    |
|                | [5]                                                                                                    |

| 15 | Flo | yd has purchased a laptop computer. He wants to use it for Internet banking.                                   |
|----|-----|----------------------------------------------------------------------------------------------------|
|    | (a) | Explain why Floyd would need the following two items.                                                          |
|    |     | Browser                                                                                                    |
|    |     |                                                                                                    |
|    |     | ISP                                                                                                    |
|    |     | [2]                                                                                                    |
|    | (b) | Discuss the advantages and disadvantages to customers of using Internet banking rather than visiting the bank. |
|    |     |                                                                                                    |
|    |     |                                                                                                    |
|    |     |                                                                                                    |
|    |     |                                                                                                    |
|    |     |                                                                                                    |
|    |     |                                                                                                    |
|    |     |                                                                                                    |
|    |     |                                                                                                    |
|    |     |                                                                                                    |
|    |     |                                                                                                    |
|    |     |                                                                                                    |
|    |     | [6]                                                                                                    |

© UCLES 2013 0417/11/O/N/13

| 16 | Describe what is meant by a Wiki.                                                             |
|----|-----------------------------------------------------------------------------------------------|
|    |                                                                                               |
|    |                                                                                               |
|    |                                                                                               |
|    |                                                                                               |
|    |                                                                                               |
|    |                                                                                               |
|    |                                                                                               |
|    | [4]                                                                                           |
| 17 | There are a number of health and safety risks associated with using computers.                |
|    | For the <b>three</b> safety risks given below, describe a way in which each can be minimised. |
|    | Electrocution                                                                                 |
|    |                                                                                               |
|    | Fire                                                                                          |
|    |                                                                                               |
|    | Tripping                                                                                      |
|    | [3]                                                                                           |
|    |                                                                                               |

|    |      | ere are many microprocessor-controlled devices in the modern home.                       |
|----|------|------------------------------------------------------------------------------------------|
|    | De   | escribe <b>five</b> effects of these devices on people's lifestyles.                     |
|    | 1    |                                                                                          |
|    | 2    |                                                                                          |
|    | 3    |                                                                                          |
|    | 4    |                                                                                          |
|    | 5    |                                                                                          |
|    | •••• | [5]                                                                                      |
| 19 |      | escribe encryption and discuss the benefits and drawbacks of using it to make data cure. |
|    |      |                                                                                          |
|    | **** |                                                                                          |
|    |      |                                                                                          |
|    |      |                                                                                          |
|    |      |                                                                                          |
|    |      |                                                                                          |
|    |      |                                                                                          |
|    |      |                                                                                          |
|    |      |                                                                                          |

Permission to reproduce items where third-party owned material protected by copyright is included has been sought and cleared where possible. Every reasonable effort has been made by the publisher (UCLES) to trace copyright holders, but if any items requiring clearance have unwittingly been included, the publisher will be pleased to make amends at the earliest possible opportunity.

University of Cambridge International Examinations is part of the Cambridge Assessment Group. Cambridge Assessment is the brand name of University of Cambridge Local Examinations Syndicate (UCLES), which is itself a department of the University of Cambridge.

© UCLES 2013 0417/11/O/N/13